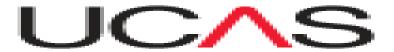

### HIGHER EDUCATION

### APPLYING THROUGH UCAS

# Parent Information Evening Monday 4<sup>th</sup> September 2023

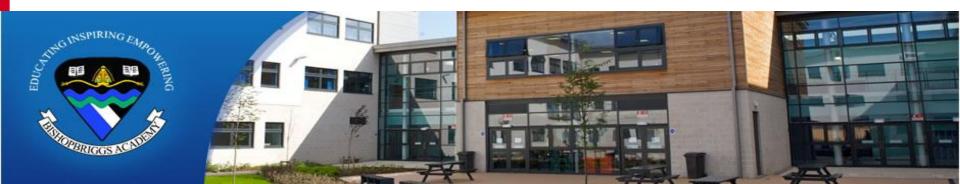

### > Welcome!

- Mrs Claire Kerr Depute Head Teacher (S6 Year Head)
- Ms Julie McSherry Principal Teacher of Guidance (Macdonald House)
- Ms Sarah McLaren Principal Teacher of Guidance (Fleming House)

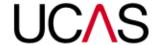

# UCAS - Setting the Scene

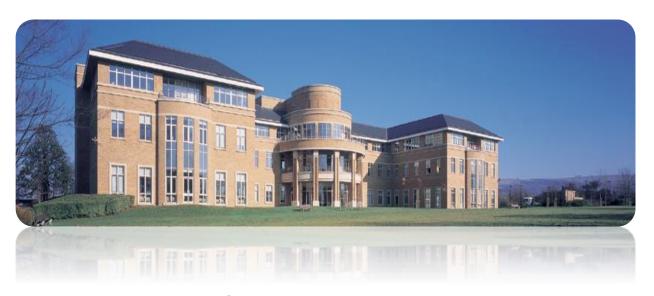

University & College Admissions Service

- Independent Charity They also provide information, training and advice (<a href="https://www.ucas.com/apprenticeships">https://www.ucas.com/apprenticeships</a>)
- Central organisation who process all applications for entry to full time higher education (HE) courses in Scotland, England, Wales and Northern Ireland.

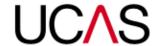

## > What is UCAS?

 UCAS operate on behalf of all full-time higher education courses at member institutions

**350+** universities and colleges:

4 in Northern Ireland

15 in Wales

19 in Scotland

324 in England

35,000+ courses available

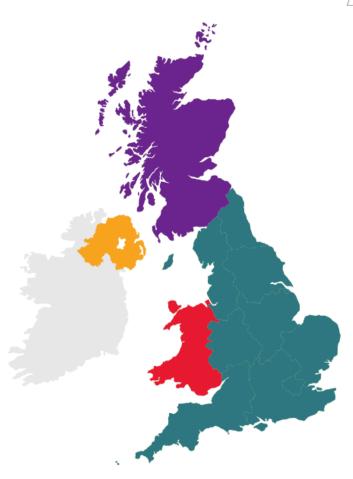

# > Key facts

- Online Application UCAS Apply
- Number of choices 5
- Cost £27.50\*
- Simultaneous consideration
- 'Invisibility'
- Choice Restrictions:
  Med/Dent/Vet 4\*
  Oxford or Cambridge

- 1 application per cycle
- Form considered late if submitted after deadline

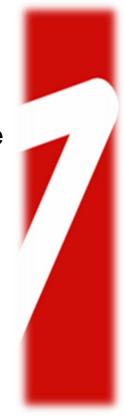

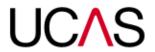

# **UCAS Pupil Guide**

 Every applicant will be issued with a UCAS Apply guide. This highlights key information, deadlines and course codes which will allow them to complete their application.

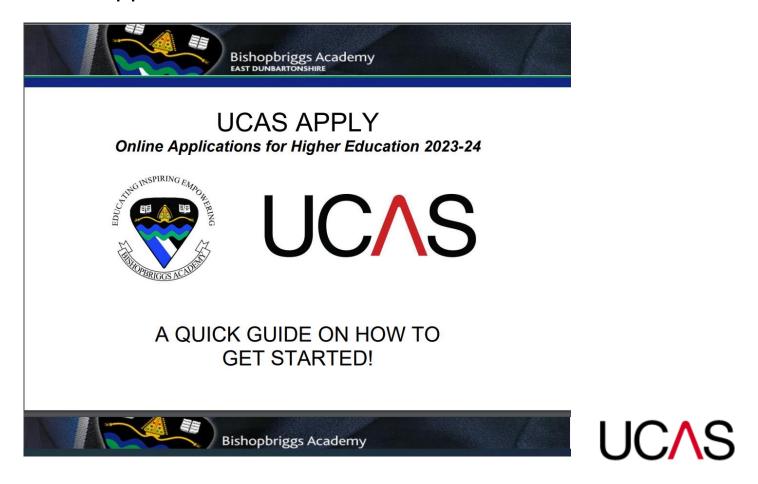

# UCAS - Key dates and deadlines

- Now: Through PSE the application process has started
- 5 September: School can start to submit completed applications to UCAS
- 12 September: UCAS Exhibition SEC Glasgow
- 2 October : Music/Drama Courses Conservatoire (CUKAS)
- 16 October: deadline for
  - Medicine, Veterinary, Dentistry
  - Oxford <u>or</u> Cambridge \_\_\_\_
- 31 January: main deadline
- 28 February: UCAS Extra opens
- 5 July: UCAS Clearing opens

Admissions test *may* need to be completed prior to applying

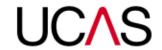

# Bishopbriggs Academy Deadlines

First draft of Personal Statement: Week beginning 4th September

Final Draft of Personal Statement: Monday 2<sup>nd</sup> October

Final submission of application: Monday 13th November

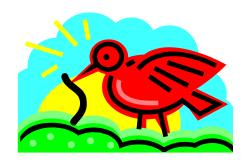

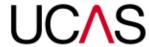

# Application Process

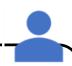

1. Students register with UCAS via the Hub

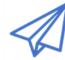

5. Mrs Kerr checks completed forms and forwards them to UCAS

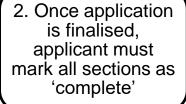

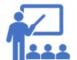

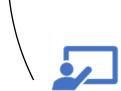

4. Guidance staff check applications& write pupil references

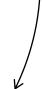

3. Online payment of £27.50 made to UCAS (debit/credit card)

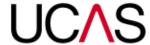

# What is my first step?

Research

Research

Research

Research

Research

Research

Research

Research

Research

Research

Research

Research

Research

Research

Research

Research UCAS

### Research

- Requires:
  - Sufficient time
  - Resources
  - Organisation
  - Knowing where to look / what to look for
  - Encouragement and support

#### **REMEMBER:**

Course entry requirements show the MINIMUM grades or Tariff points a Higher Education Institution would expect an applicant to have to even be considered for an offer. If an offer is made, they could ask for higher grades or points.

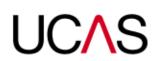

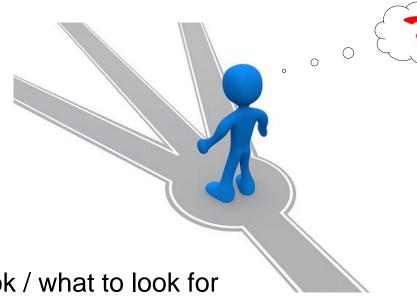

### Research

- Online....
- www.ucas.ac.uk/students/coursesearch/ Ucas course search
- www.myworldofwork.co.uk click on 'Learn and Train'
- www.ucas.tv Ucas TV 'How to' guides
- <u>www.planitplus.net</u> course advice
- <u>www.prospects.ac.uk</u> course choice advice based on school subjects
- www.ukcoursefinder.com degree suggestions
- www.unistats.com advice on specific universities and courses
- <u>www.studential.com</u> sample personal statements
- http://university.which.co.uk/ advice from uni admissions staff
- Open days
- Study experience
- Work experience
- Word of mouth

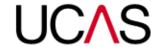

# UCAS website <u>www.ucas.com</u>

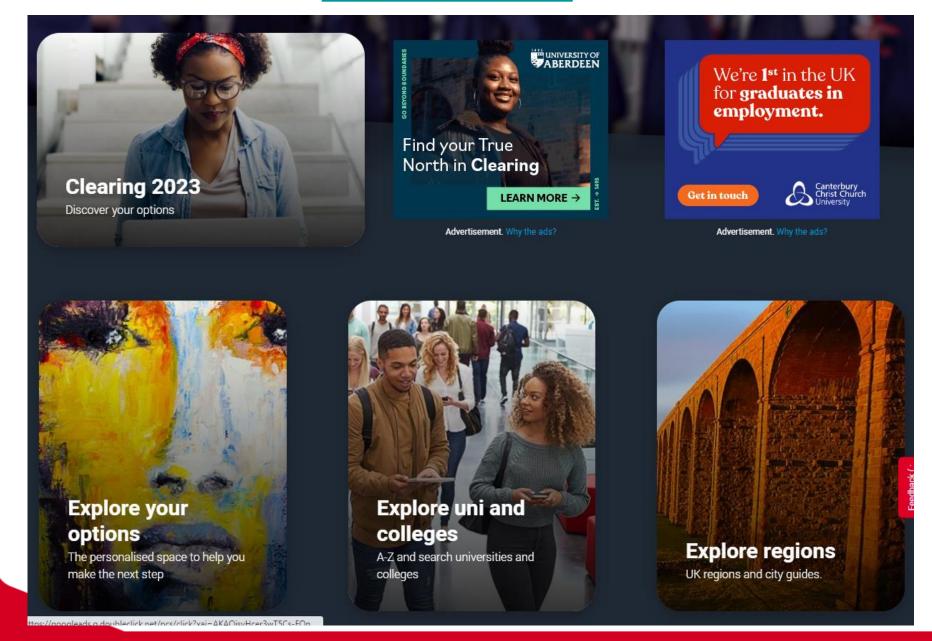

UCAS Course Search (...and Course Finder)

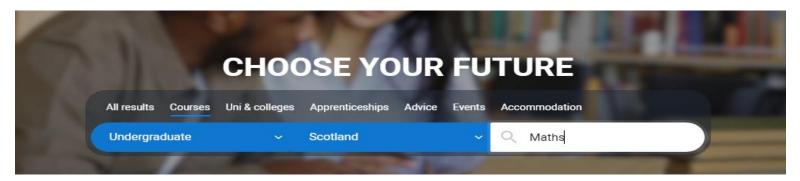

- Split into Home / Outside of UK
- Different ways to search:
  - Subject
  - Code
  - Institution
  - Geographical location
- During clearing only courses with vacancies will be displayed (still split into two lists)

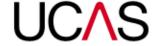

Undergraduate v

2024-2025 🗸

Scotland X

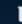

Clear filters

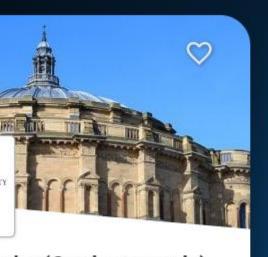

#### aths (Graduates only) ity of Edinburgh

mpus

onal

e in

① 1 year

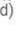

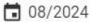

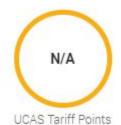

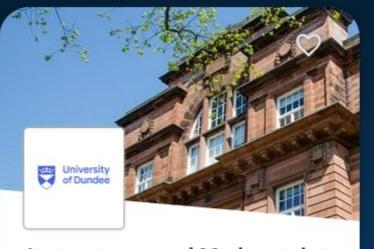

#### Accountancy and Mathematics University of Dundee

Main Site

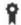

BSc (Hons)

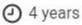

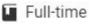

09/2024

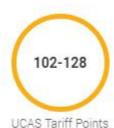

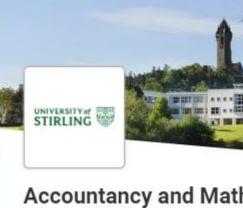

# University of Stirling

Main Site

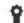

BAcc (Hon)

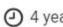

Full-time

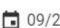

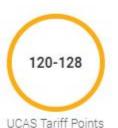

### My World of Work: <a href="https://www.myworldofwork.co.uk/learn-and-train">https://www.myworldofwork.co.uk/learn-and-train</a>

### Learn and train

College, university, training or volunteering – find out about your options and what funding is available.

Go to section

#### Find free online courses

Study, learn and upskill with free online learning.

#### Course search

Find further and higher education courses and training.

#### Volunteering search

Discover opportunities to build your skills.

#### Learning options

Explore different ways to learn.

#### Funding

Advice on funding and grants to support learning.

#### **Individual Training Accounts**

Get up to £200 to support training costs.

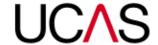

#### My World of Work: <a href="https://www.myworldofwork.co.uk/my-career-options">https://www.myworldofwork.co.uk/my-career-options</a>

# My career options

Learn more about yourself, explore your options and find the career that's right for you.

Go to section

#### About Me tool

Find careers that match your personality.

#### Strengths tool

Discover jobs that suit your strengths.

#### Skills Explorer tool

Learn which jobs match your skills.

#### **Option Choices tool**

Find out where your subjects can take you.

#### **Explore careers**

Discover over 600 job profiles.

#### Industries

Explore the different industries you could work in.

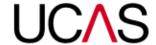

# The Application Process: What UCAS require?

# 8 Key Sections

Students are asked to complete the following sections online:

- 1. About you personal details
- 2. Work Experience
- 3. Education school/college details, academic qualifications
- 4. Finance and Funding
- 5. Diversity and Inclusion
- 6. Personal Statement 47 lines of text, 4000 characters
- 7. Choices

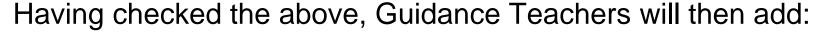

8. Reference

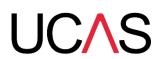

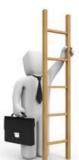

### Personal Statement basics

- 47 lines/4000 characters
- Type in MS Word and paste into UCAS Apply
- No spell check in UCAS
- UCAS uses similarity detection software
- Do not submit your first draft

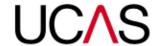

### Personal Statement

### Your opportunity to tell the institutions about you:

- Why are you applying? Link academic skills and achievements to course choice
- What your ambitions are when you finish your course.
- What makes you suitable? Skills, knowledge, achievements and experience you have that will help you do well. These could be from education, employment or work experience, or from hobbies, interests and social activities.

### Check course listings

see what level of understanding you need to have and what qualifications or skills they're looking for. This way you can link your experiences to the skills and qualities they mention.

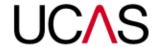

### The Personal Statement – top tips

- Should be relevant to <u>all</u> your choices
  - Consistency in your choices makes the PS easier to write
- 200 personal statements per admissions tutor per week!
  - Make yours stand out
    NB: SIMILARITY DETECTION TEST
- Write it early:
  - You will need to write a few drafts starting now!!
  - Get someone to read through it
  - Does it make sense?...Does it flow?...Can you say
    'So what?' to anything in it? Have you used evidence to demonstrate your skills etc.

# A Suggested Structure

- Paragraph 1 What you are applying for and why you are interested in this area.
- Paragraph 2 What experience, hobbies, interests etc. you have done which would make you ideal for this course
- Paragraph 3 Any other relevant information
- Paragraph 4 Why you should be considered for this course/what future career you can see yourself having.

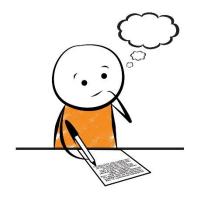

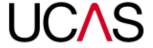

# Key Skills to Mention:

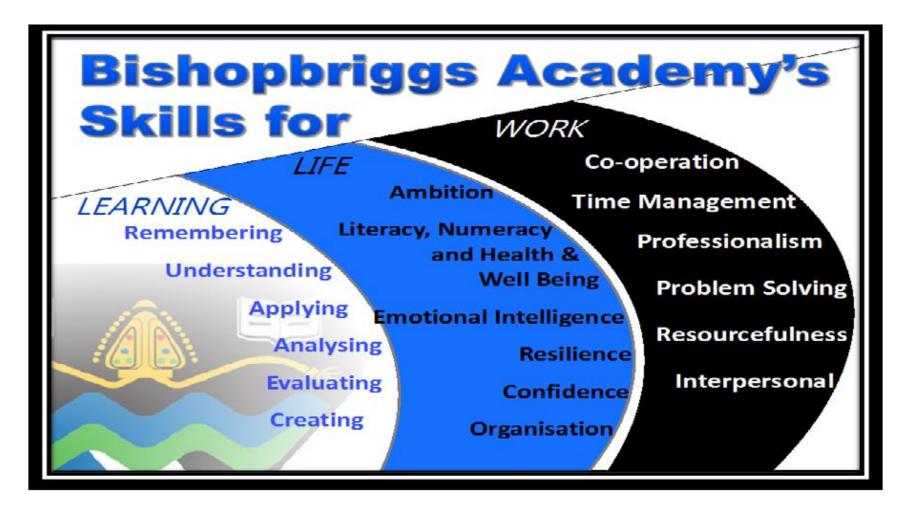

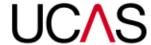

# Things you could add:

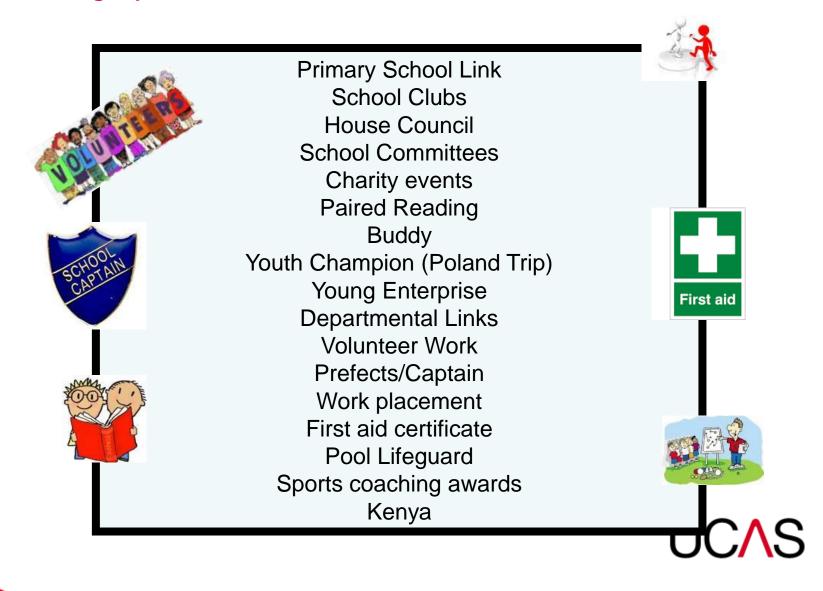

### Online Experience: OpenLearn Courses

https://www.open.edu/openlearn/free-courses/fullcatalogue#

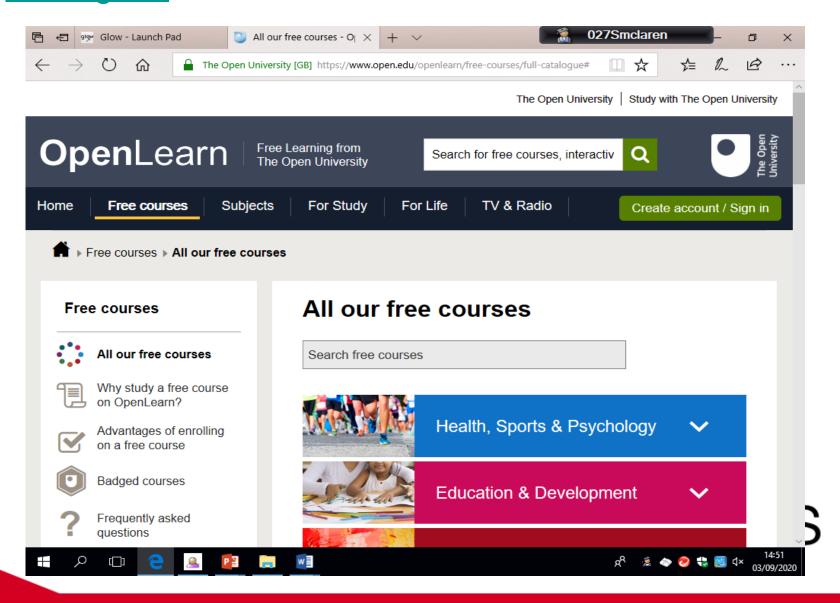

### The Reference – What we include

With effect from this year, UCAS are replacing the free text reference approach with three structured sections:

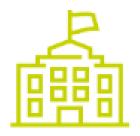

Enter a general statement about your school/college/centre.

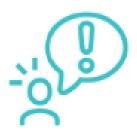

If applicable, enter any information about extenuating circumstances which may have impacted the applicant's education and achievement.

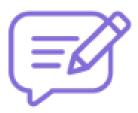

Outline any other supportive information specific to the applicant and relevant to the course (s) applied for that you think universities/colleges should be aware of.

# Next Steps...

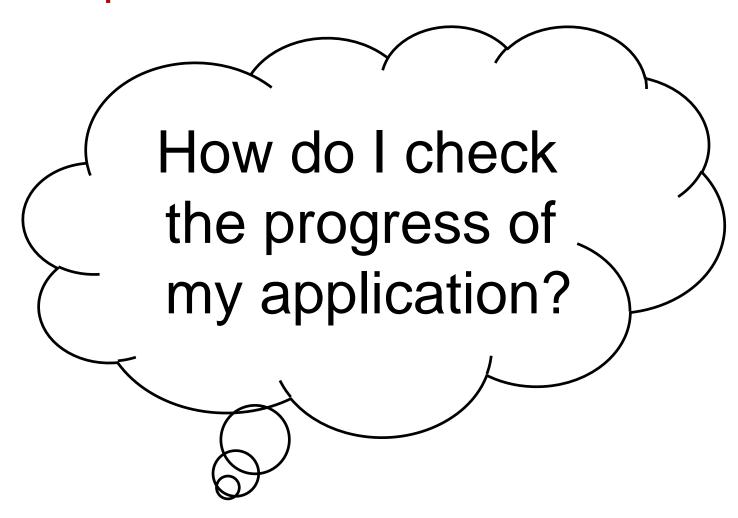

UCAS

# > UCAS Track

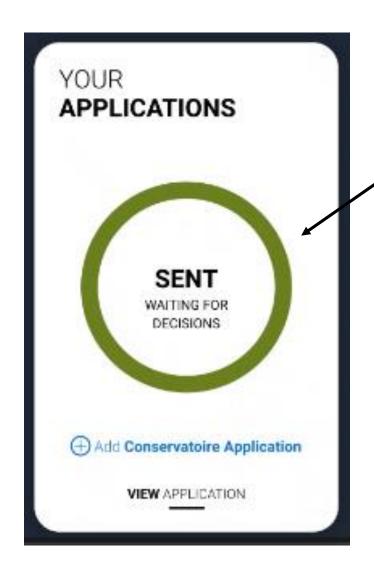

Track will allow your son or daughter to:

- follow the progress of their application online 24/7
- see their choices and personal information
- view their offers
- reply to offers online

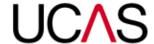

# Offers: decisions and replies

Admissions tutors can offer interviews and make 3 decisions:

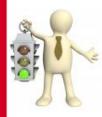

Unconditional Offer: If you already have all required grades.

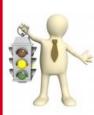

- Conditional Offer: Offering a place dependent upon successfully meeting academic conditions. These could be expressed in terms of:
- ✓ UCAS Tariff Points
- ✓ Qualification grades/results
- ✓ A mixture of the above

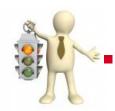

Unsuccessful: The HEI cannot offer you a place.

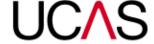

### **UCAS** Tariff

- The UCAS Tariff is a means of allocating points to post-16 qualifications used for entry to higher education.
- Not all institutions use the Tariff and may use grades instead
- Check carefully entry requirements
- See tariff calculator to check your qualifications:

https://www.ucas.com/ucas/tariff-calculator

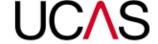

# Scottish Qualifications: Tariff Points

| <b>Advanced Higher</b> | Higher | Tariff points |
|------------------------|--------|---------------|
| A                      |        | 56            |
| В                      |        | 48            |
| С                      |        | 40            |
| D                      |        | 32            |
|                        |        |               |
|                        | A      | 33            |
|                        | В      | 27            |
|                        | С      | 21            |
|                        | D      | 15            |

\*\*It is important to check the entry requirements in the undergraduate prospectus, to find out what credit is given to Advanced Highers for the courses which interest you or what Highers are required for entry.\*\*

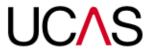

# How an offer might actually look

| Institution                           | Course                                                   | Decision               | Reply | Conditions                                                                                                    |
|---------------------------------------|----------------------------------------------------------|------------------------|-------|----------------------------------------------------------------------------------------------------|
| (G28)<br>University of<br>Glasgow     | (H600)<br>f Electronics<br>and Electrical<br>Engineering | Unconditional<br>offer |       | This offer is subject to you obtaining We strongly encourage you to fully commit to your S6 studies even though you have an unconditional offer based on your S5 results. If you are considering dropping S6 subjects included in your UCAS application you must contact University Admissions. Research indicates that students with good S6 results find the transition to university much smoother and attain better degrees. Graduate employers are interested in all qualifications attained by students - not just their degree qualification. |
| (G28)<br>University of<br>Glasgow     | (H601)<br>f Electronics<br>and Electrical<br>Engineering | Conditional<br>offer   | ļ     | This offer is subject to you obtaining Scottish Qualifications Authority Advanced Higher Grades AB in any order in Mathematics Physics Entry to the BEng will be offered if the MEng conditions are not met. Please follow UCAS Track instructions for accepting the BEng offer if applicable.                                                                                                    |
| (S78)<br>University of<br>Strathclyde | (H600)<br>fElectronic and<br>Electrical<br>Engineering   | Unconditional<br>offer |       |                                                                                                    |
| (S78)<br>University of<br>Strathclyde | (H601)<br>fElectronic and<br>Electrical<br>Engineering   | Unconditional<br>offer |       |                                                                                                    |
| •                                     | (HH6H)<br>fElectrical and<br>Mechanical<br>Engineering   | Conditional<br>offer   |       | This offer is subject to you obtaining Scottish<br>Qualifications Authority Advanced Higher Grade B -<br>Mathematics and Grade C - Physics                                                                                                    |

# > Applicant replies

- When applicants have received decisions from ALL choices.
- If you have offers you will be asked to make replies on Track.
- UCAS will send reminders but if you fail to reply by your reply date, your offers will be declined by default!
- Once all decisions are received, you will be able to hold a maximum of 2 offers:
  - Firm (if you meet the conditions you will be placed)
  - Insurance (only comes into play if you are <u>not</u> placed with your Firm choice)

Any other offers must be declined

# Next Steps: If left holding no offers

#### **EXTRA**

- Operates from 28 Feb to the 4 July
- All applicants are now eligible to use this service if holding no offers
- You can add one more choice at a time via Track

#### **CLEARING**

- Operates from July onwards (depending on your status)
- Add one choice at a time via Track
- Clearing vacancy list
- Call HEIs first and get verbal offer(s)

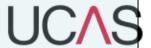

# >What your son/daughter should be doing now?

- Research
- Extra curricular
- Work experience

- Go beyond the curriculum
- Focus on this year's studies

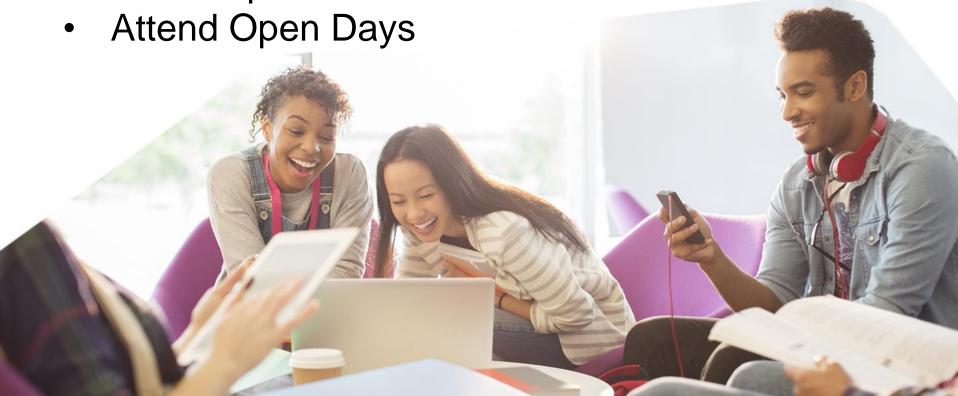

# How can you support the application process?

 Use the Parents/Carers section of the UCAS website <u>www.ucas.com/parents</u> and download the 2024 Parent/Carer Guide. (click <u>here</u>)

Support your son/daughter's management of their application.

Make sure they read everything carefully that is sent to them.

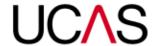

# OTHER USEFUL RESOURCES

- www.ucas.com
- www.myworldofwork.co.uk/
- www.thestudentroom.co.uk/
- www.university.which.co.uk/
- www.whatuni.com/
- www.thecompleteuniversityguide.co.uk/
- www.theguardian.com/education/universityguide

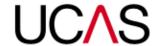

# Link to UCAS Homepage and My World of Work can be found on the school website

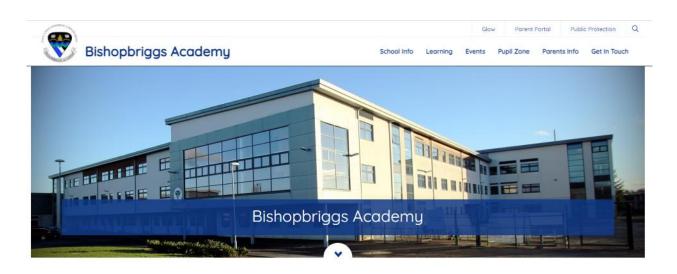

Welcome to our website

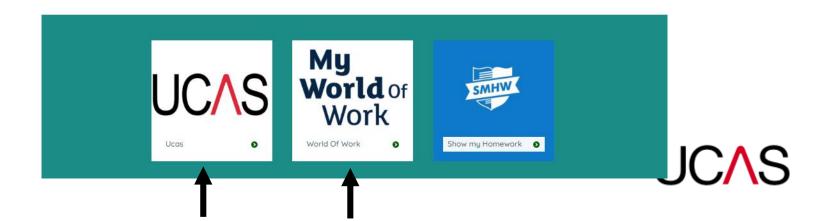

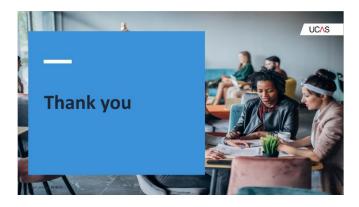

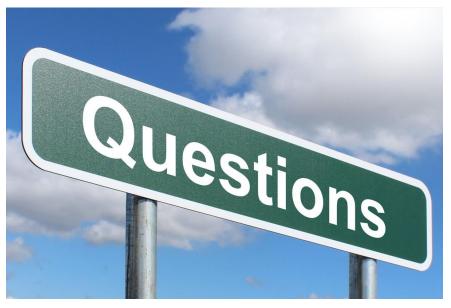

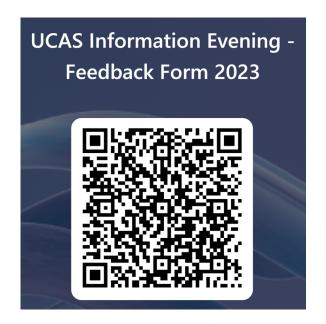

Feedback Form Scan the QR code

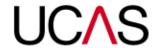